### Algorytm wstecznej propagacji błędu

Ewa Adamus

ZUT Wydział Informatyki Instytut Sztucznej Inteligencji i Metod Matematycznych 8 maja 2012

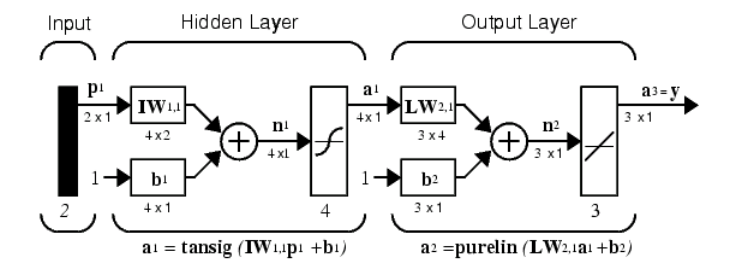

Rysunek: Architektura sieci służącej aproksymacji funkcji

## Przykład sieci wielowarstwowej

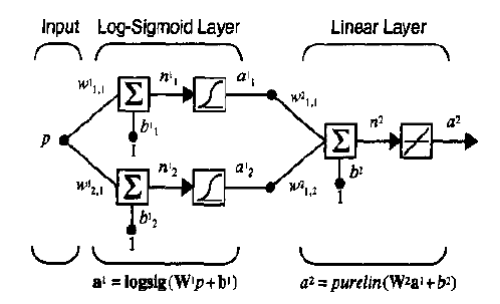

Równanie opisujące działanie sieci:

$$
a2 = purelin(W2 * (logsig(W1 * p + b1))+b2)
$$
 (1)

Funkcje przejścia neuronów:

- w pierwszej warstwie typu:  $f^1(n) = \frac{1}{1+e^{-n}}$ ,
- w drugiej warstwie:  $f^2(n) = n$ .

## Wpływ parametrów sieci na jej odpowiedzi

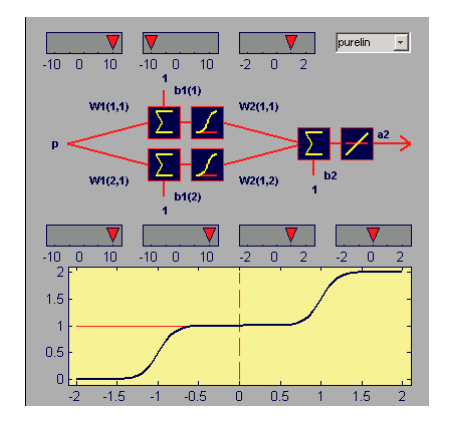

Rysunek: Przykład sieci oraz odpowiedzi dla przykładowych wartości parametrów

#### Wpływ parametrów sieci na jej odpowiedzi cd.

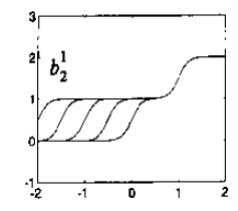

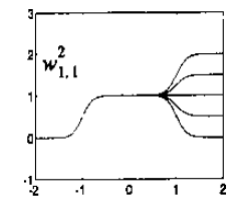

Wpływ *b* 1 2 (pierwsza warstwa, drugi neuron) Wpływ *w*<sup>2</sup> Wpływ  $w_{11}^2$  (druga warstwa)

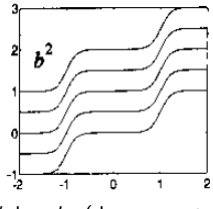

Wpływ  $b_2$  (druga warstwa)

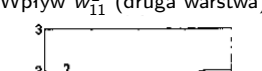

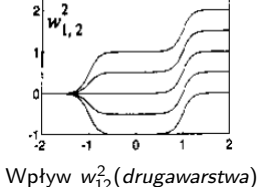

Najbardziej popularny **algorytm wstecznej propagacji błędu** (zaproponowany w 1969 przez Brysona i Ho). Algorytm posiada dwie fazy:

- próbka treningowa podawana na wejście i propagowana do wyjścia,
- $\bullet$  obliczony błąd propagowany wstecz parametry sieci modyfikowane.
- **1** Inicjacja parametrów sieci.
- <sup>2</sup> Propagacja wartości wejściowych do wyjścia sieci.
- <sup>3</sup> Wartość błędu (*e* = *t* − *a*). Algorytm wstecznej propagacji koryguje parametry sieci tak, aby minimalizować powierzchnię funkcji błędu średniokwadratowego:

<span id="page-6-0"></span>
$$
F(x) = E[e2] = E[(t - a)2].
$$
 (2)

<sup>4</sup> Korekcja parametrów sieci:

$$
w_{i,j}^m(k+1) = w_{i,j}^m(k) - \alpha * \frac{\delta F}{\delta w_{i,j}^m}
$$
 (3)  

$$
b_i^m(k+1) = b_i^m(k) - \alpha * \frac{\delta F}{\delta b_i^m}
$$
 (4)

gdzie  $\alpha$  jest współczynnikiem uczenia.

Ponieważ *F*(*x*) jest pośrednią funkcją wag oraz biasów w warstwie ukrytej, w celu ustalenia pochodnych przyjmijmy:

<span id="page-7-0"></span>
$$
n_i^m = \sum w_{i,j}^m * a_j^{m-1} + b_i^m,
$$
 (5)

wejście do *m*-ej warstwy sieci, które jest bezpośrednio zależne od wag oraz biasów tej warstwy.

Tak więc pochodne możemy wyrazić w formie:

<span id="page-7-2"></span><span id="page-7-1"></span>
$$
\frac{\delta F}{\delta w_{i,j}^m} = \frac{\delta F}{\delta n_i^m} \times \frac{\delta n_i^m}{\delta w_{i,j}^m}
$$
\n(6)  
\n
$$
\frac{\delta F}{\delta b_i^m} = \frac{\delta F}{\delta n_i^m} \times \frac{\delta n_i^m}{\delta b_i^m}
$$
\n(7)

Ponieważ *n* jest bezpośrednio zależne od zmiennych *w* oraz *b*, więc z zależności [5](#page-7-0) pochodne:

$$
\frac{\delta n_i^m}{\delta w_{i,j}^m} = a_j^{m-1}, \ \frac{\delta n_i^m}{\delta b_i^m} = 1.
$$
 (8)

Tak więc zależności [6,](#page-7-1) [7](#page-7-2) po przyjęciu, że:

$$
s_i^m = \frac{\delta F}{\delta n_i^m},\tag{9}
$$

możemy przedstawić w postaci:

$$
\frac{\delta F}{\delta w_{i,j}^m} = s_i^m * a_j^{m-1},
$$
\n(10)  
\n
$$
\frac{\delta F}{\delta b_i^m} = s_i^m.
$$
\n(11)

Ostatecznie, aktualizacja wag oraz biasów w formie macierzowej:

$$
W^{m}(k+1) = W^{m}(k) - \alpha * s^{m} * (a^{m-1})^{T}, \qquad (12)
$$

<span id="page-9-2"></span><span id="page-9-1"></span>
$$
b^m(k+1) = b^m(k) - \alpha * s^m. \tag{13}
$$

Pozostało nam jeszcze do ustalenia wyrażenie *s <sup>m</sup>*. Forma pochodnej w tym przypadku zależy od numeru bieżącej warstwy *m*. Rozpocznijmy od ostatniej warstwy, gdzie bezpośrednio ustalamy wartość błędu średniokwadratowego (wyr[.2.](#page-6-0)):

$$
s^M = \frac{\delta F}{\delta n^M} = -2 * F^M(n^M) * (t - a), \qquad (14)
$$

a następnie propagujemy do kolejnych warstw: *m* = *M* − 1, . . . , 2, 1 zgodnie z zależnością:

<span id="page-9-0"></span>
$$
s^{m} = F^{m}(n^{m}) * (W^{m+1})^{T} * s^{m+1}.
$$
 (15)

Przykład – aproksymacja funkcji kwadratowej określona w przedziale  $<-2,2>$ :

$$
g(p)=(p-1)^2 \text{ dla } -2 \leq p \leq 2
$$

**•** Inicjujemy parametry sieci:

$$
W^{1}(0) = \begin{bmatrix} 0.09 \\ -0.37 \end{bmatrix}, b^{1}(0) = \begin{bmatrix} -0.29 \\ -0.17 \end{bmatrix},
$$
  

$$
W^{2}(0) = \begin{bmatrix} -0.45 \\ 0.33 \end{bmatrix}, b^{2}(0) = [0.39]
$$

**Obliczamy odpowiedź sieci dla**  $\bullet$ 

$$
a^0=p=1.
$$

**Wektor wartości odpowiedzi pierwszej warstwy (ukrytej)** *a* 1 **:**

$$
a^{1} = f^{1}(W^{1}a^{0} + b^{1}) = \text{logsig}\left(\begin{bmatrix} 0.09 \\ -0.37 \end{bmatrix} * [1] + \begin{bmatrix} -0.29 \\ -0.17 \end{bmatrix}\right)
$$

$$
= \text{logsig}\left(\begin{bmatrix} -0.2 \\ -0.54 \end{bmatrix}\right) = \begin{bmatrix} \frac{1}{1+e^{0.24}} \\ \frac{1}{1+e^{0.54}} \end{bmatrix} = \begin{bmatrix} 0.45 \\ 0.37 \end{bmatrix}
$$

**Wyjście drugiej warstwy:**

$$
a^{2} = f^{2}(W^{2}a^{1} + b^{2}) = \text{purelin}\left(\begin{bmatrix} -0.45 & 0.33 \end{bmatrix} * \begin{bmatrix} 0.45 \\ 0.37 \end{bmatrix} + [0.39]\right) = [0.31]
$$

Porównajmy odpowiedź sieci z wartością docelową.

$$
e = t - a = (p - 1)^2 - a^2 = (1 - 1)^2 - 0.31 = -0.31
$$

## Przykład cd. – propagacja wstecz wartości błędu, w celu modyfikacji parametrów sieci

**Pochodne funkcji przejścia dla warstwy pierwszej (ukrytej):**

$$
f^{1}(n) = \frac{d}{dn}(\frac{1}{1+e^{-n}}) = \frac{e^{-n}}{(1+e^{-n})^2} = (1-\frac{1}{1+e^{-n}})*\frac{1}{1+e^{-n}} = (1-a^{1})*(a^{1})
$$

**oraz drugiej:**

$$
f^2(n)=\frac{d}{dn}(n)=1.
$$

**Wartość – wynikająca z błędu naszej aproksymacji – propagowana wstecz:**  ${\sf s}^2=-2*{\sf F}^2(n^2)*(t-a)=-2*[{\sf f}^2(n^2)]*(-0.31)=-2*1*(-0.31)=0.62.$ Dla pierwszej warstwy z zależności [\(15.](#page-9-0)):

$$
s^{1} = F^{1}(n^{1}) * (W^{2})^{T} * s^{2} = \begin{bmatrix} (1 - a_{1}^{1})(a_{1}^{1}) & 0 \ 0 & (1 - a_{2}^{1})(a_{2}^{1}) \end{bmatrix} * \begin{bmatrix} -0.45 \ 0.33 \end{bmatrix} * [0.62]
$$
  
= 
$$
\begin{bmatrix} (1 - 0.45)(0.45) & 0 \ 0 & (1 - 0.37)(0.37) \end{bmatrix} * \begin{bmatrix} -0.45 \ 0.33 \end{bmatrix} * [0.62]
$$
  
= 
$$
\begin{bmatrix} 0.247 & 0 \ 0 & 0.233 \end{bmatrix} * \begin{bmatrix} -0.279 \ 0.205 \end{bmatrix} = \begin{bmatrix} -0.069 \ 0.048 \end{bmatrix}
$$

# Przykład cd. – propagacja wstecz wartości błędu, w celu modyfikacji parametrów sieci

Teraz możemy dokonać **modyfikacji parametrów sieci**. Dla uproszczenia przyjmiemy współczynnik uczenia  $\alpha = 0.1$ . Z zależności [\(12.](#page-9-1), [13.](#page-9-2)) mamy:

$$
W^{2}(1) = W^{2}(0) - \alpha * s^{2} * (a^{1})^{T} = [-0.45 \ 0.33] - 0.1 * [0.62] * [0.45 \ 0.37]
$$
  
\n= [-0.4779 \ 0.3071],  
\n
$$
b^{2}(1) = b^{2}(0) - \alpha * s^{2} = [0.39] - 0.1 * [0.62] = 0.328,
$$
  
\n
$$
W^{1}(1) = W^{1}(0) - \alpha * s^{1} * (a^{0})^{T} = \begin{bmatrix} 0.09 \\ -0.37 \end{bmatrix} - 0.1 * \begin{bmatrix} -0.069 \\ 0.048 \end{bmatrix} * [1]
$$
  
\n=  $\begin{bmatrix} 0.0969 \\ -0.3748 \end{bmatrix}$   
\n
$$
b^{1}(1) = b^{1}(0) - \alpha * s^{1} = \begin{bmatrix} -0.29 \\ -0.17 \end{bmatrix} - 0.1 * \begin{bmatrix} -0.069 \\ 0.048 \end{bmatrix} = \begin{bmatrix} -0.2831 \\ -0.1748 \end{bmatrix}
$$

.

Przedstawić wielowarstwową sieć perceptronową wraz z procesem strojenia, rozwiązującą problem XOR.